National Parks Roadtripping Through Our

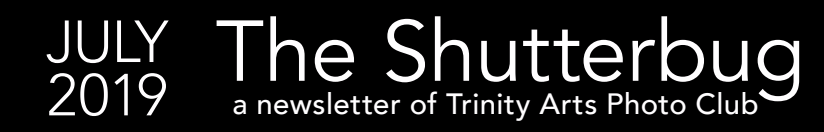

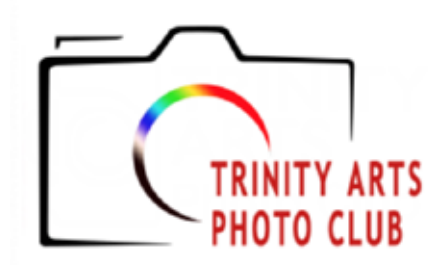

## 2019 Officers and Chairpersons

President Leanna Mendoza

Vice President Teresa Hughes

**Secretary** Debby Hoover

Treasurer/Membership Lynne Rogers Harris

Web/Media Chair Bruce Hutter **Competition Chair** Janet Cunningham Program Chair Bob Schafer Newsletter Editor Darren Wiedman **Field Trips** Teresa Hughes

Judges Committee Mark Lenz, Beth Wasson, James Hamel

Officers at Large Bill Webb, Dick Graves

### [www.trinityartsphotoclub.org](http://www.trinityartsphotoclub.org)

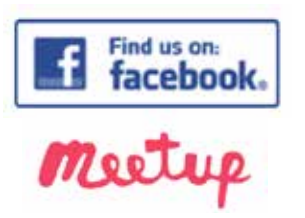

Have something to contribute? Email [darrenwiedman@gmail.com](mailto:darrenwiedman%40gmail.com?subject=) 

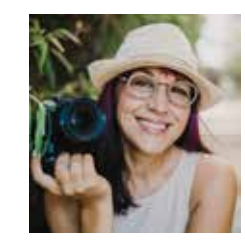

July Meeting Monday, July 22 Program Speaker: Sandra Ramos

Sandra Ramos is an avid roadtripper, explorer, and history nerd known for her passion for telling the stories of our national park sites. Based in Fort Worth, Texas. Sandra began her photography journey

documenting her political career, which blossomed into a passion for photographic storytelling of our national parks. When not traveling, Sandra enjoys teaching photography and technology classes, and is the education coordinator for Fort Worth Camera. You can follow her work on Instagram at [@nationalparkpatchlady](https://www.instagram.com/nationalparkpatchlady/?hl=en).

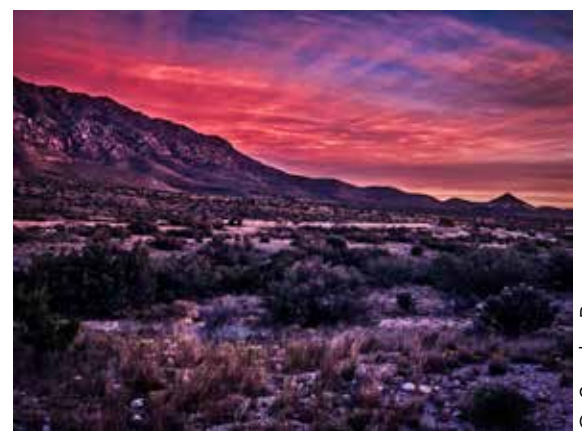

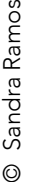

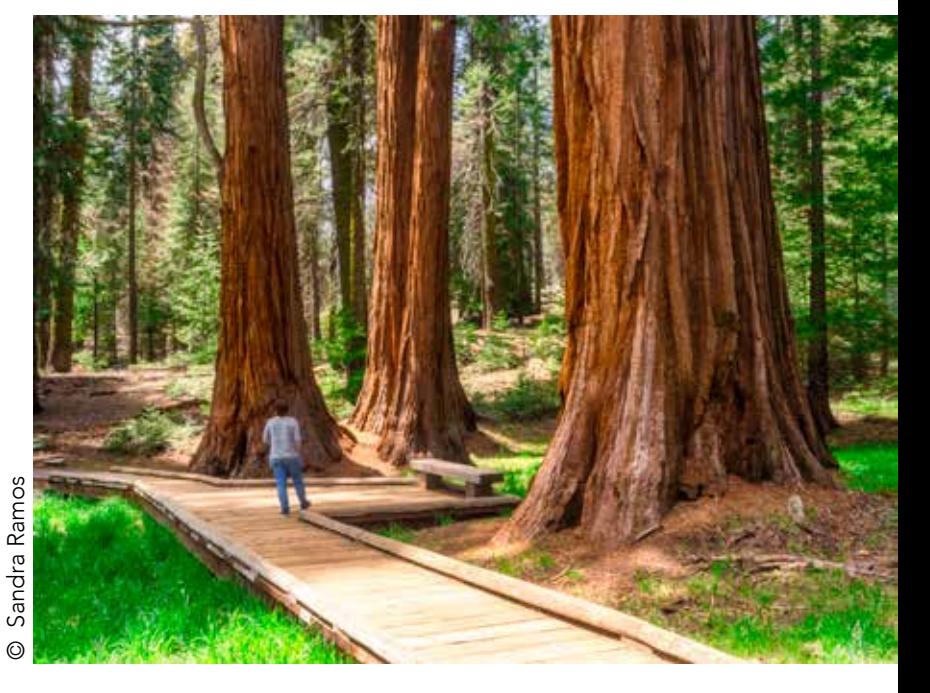

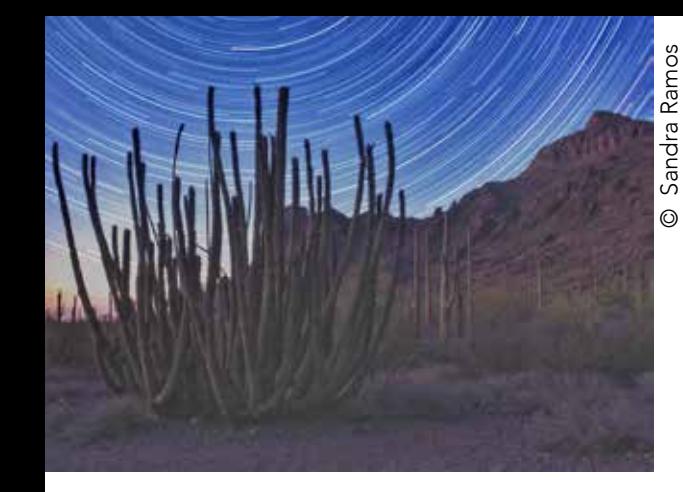

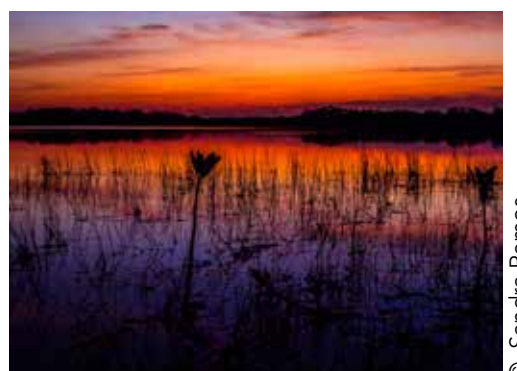

© Sandra Ramos

 $\odot$ 

Sandra Ramos

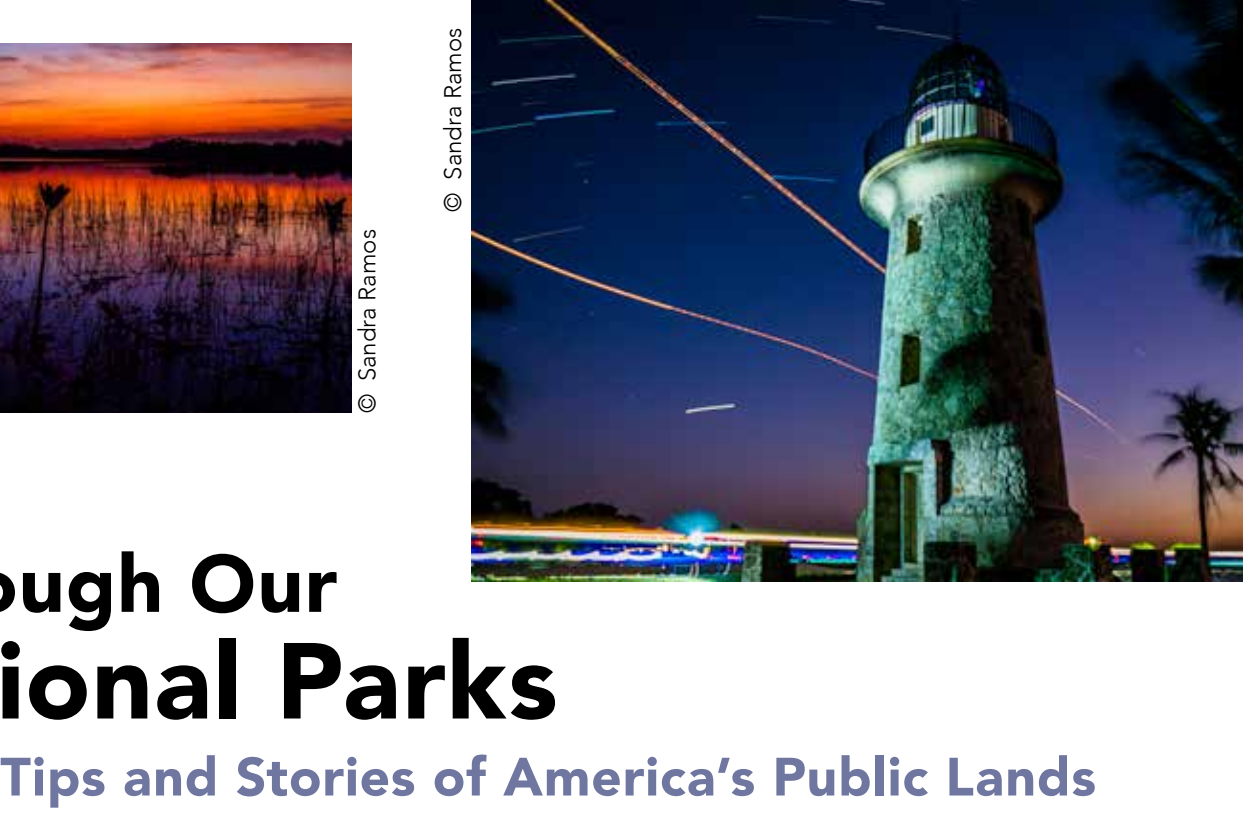

# Roadtripping Through Our National Parks

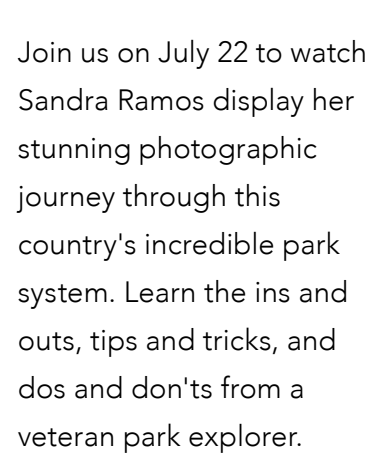

© Sandra Ramos Ramos

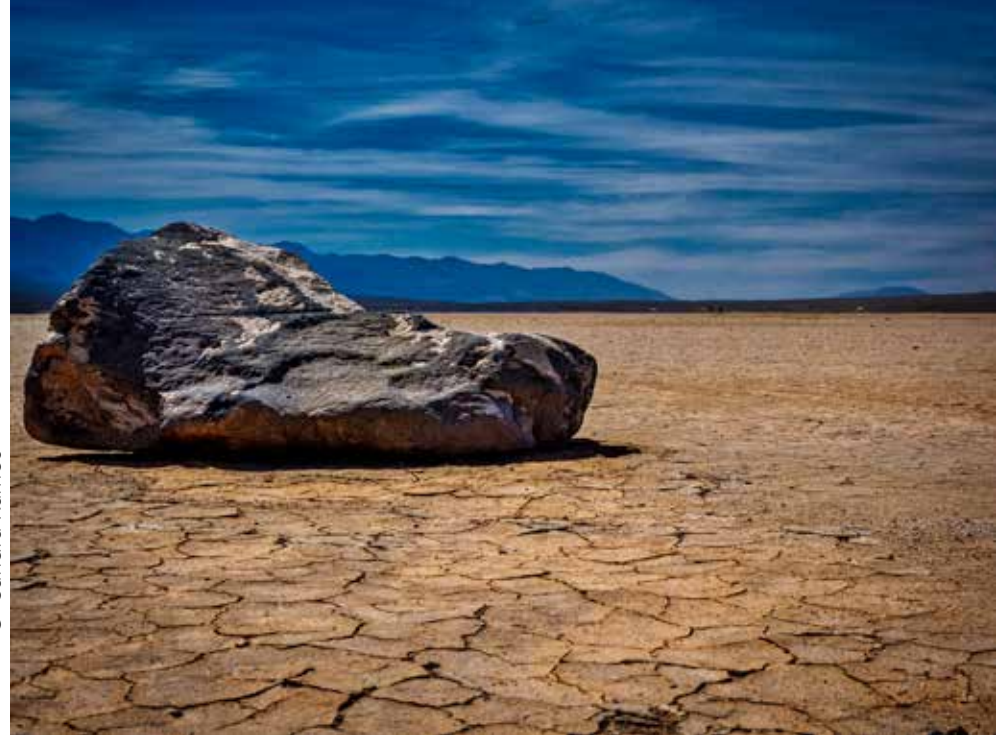

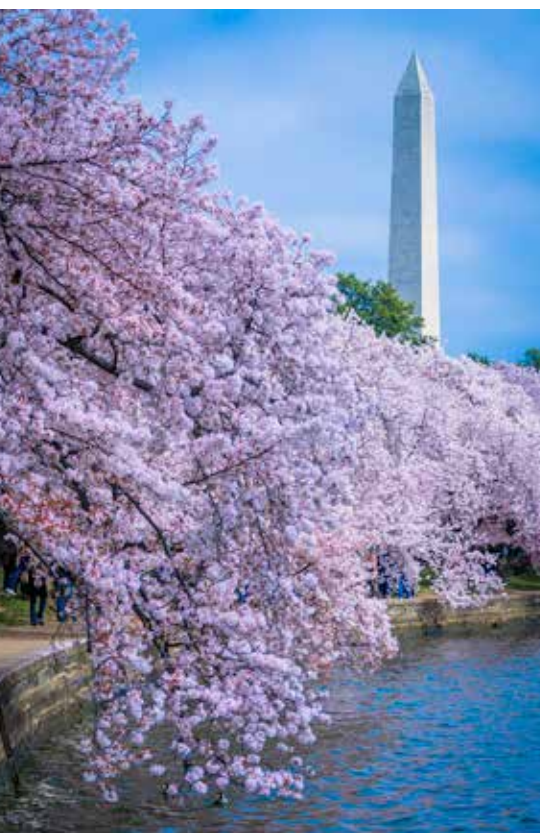

Sandra Ramos © Sandra Ramos  $\odot$ 

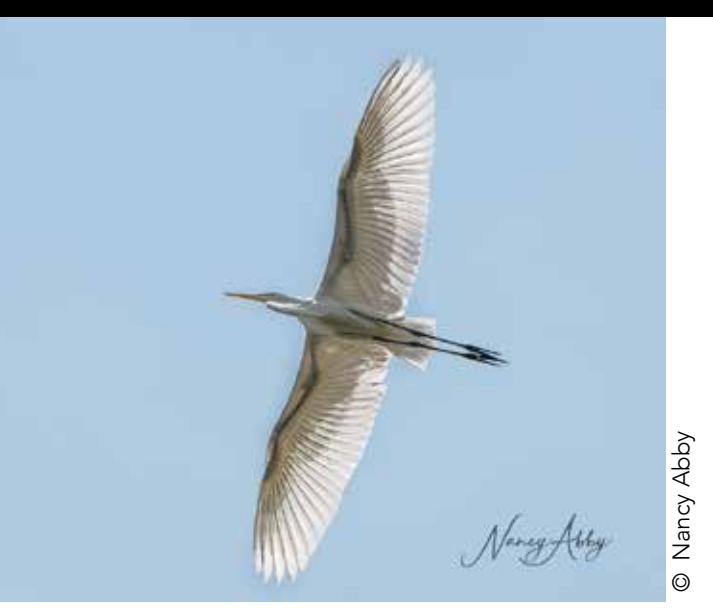

# See what you're missing?

TAPC members are getting some future award-winning shots of the birds at Colleyville Nature Center at Mill Creek and Trinity Trails off Northside Drive. Visit our [Facebook](https://www.facebook.com/groups/209893389026774/?fref=nf) page to see more great images and details about other impromptu meetings.

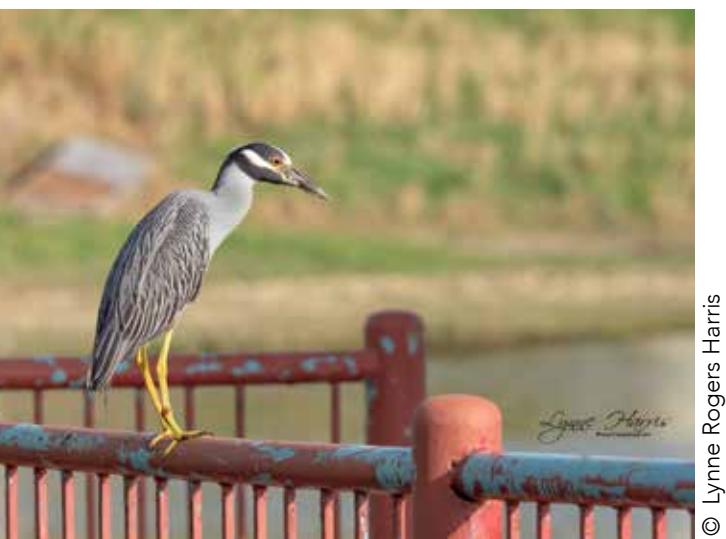

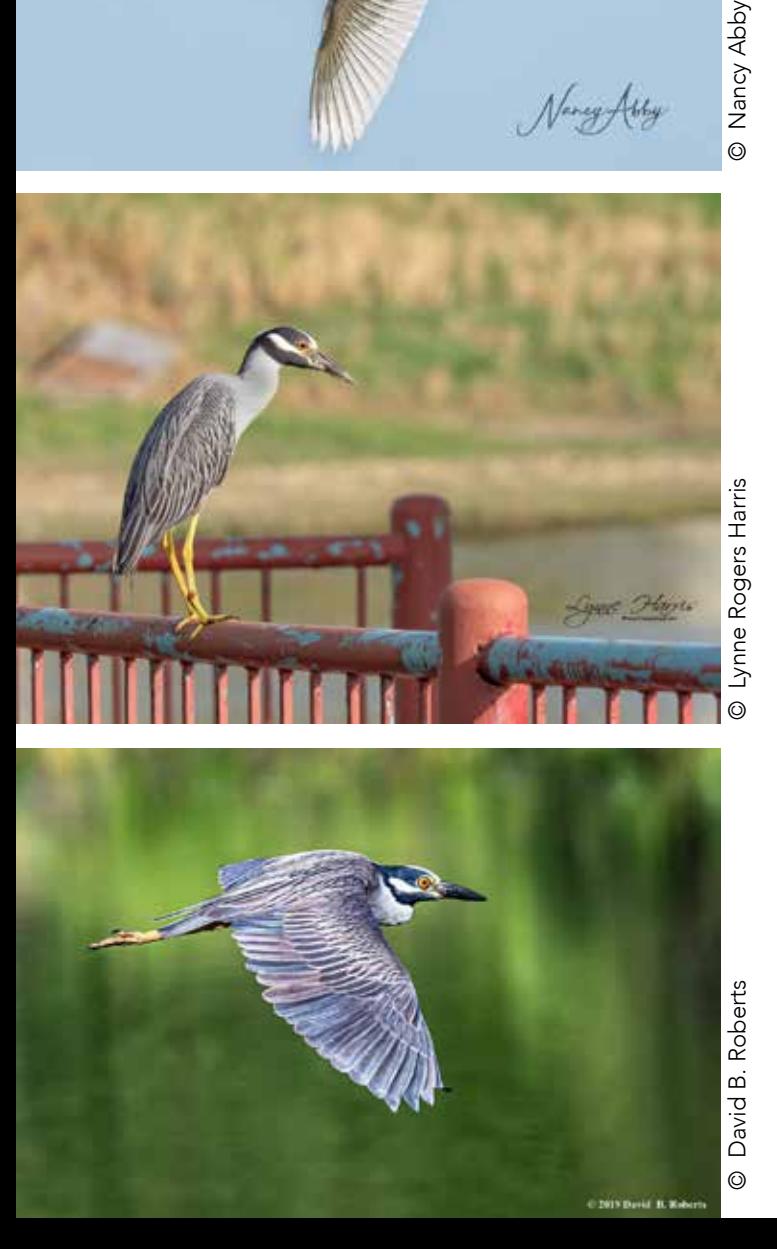

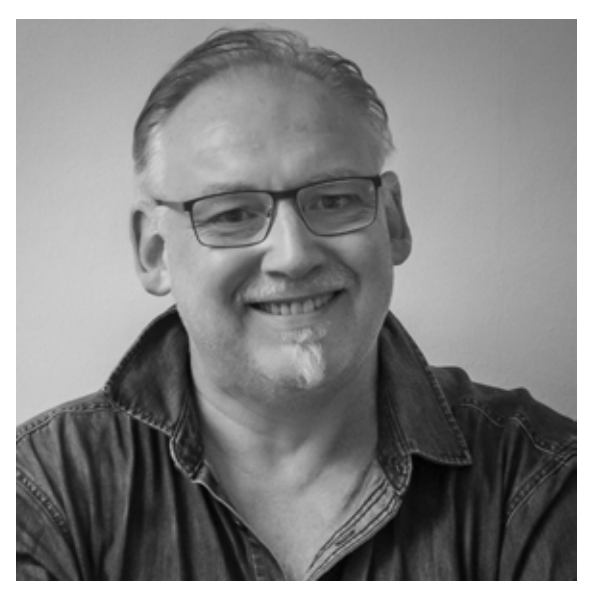

# Meet Our July Judge

John Beardsworth is a photographer and author of about 10 books on digital photography. Check out his website to learn more about him and see some of his images.

[www.beardsworth.co](http://www.beardsworth.co.uk).uk

# Trinity Arts Photo Club Competitions

## July Topic: All Wet

Last July we had "Water" as our topic. This is the opposite of that in a way because the water itself is NOT the main subject. Subject may be in or out of water but NOT a boat, that would be too easy.

Entry Deadline: July 25

Photos are always due by midnight on the Thursday after the meeting.

Judge: John Beardsworth

## 2019 Competition Topics

August Emotion September Open October Procrasinator's Delight November Hands, Feet, Paws or Claws

## 2020 Competition Topics

January Open February Macro/Close Up March Black & White April Reflections May Open

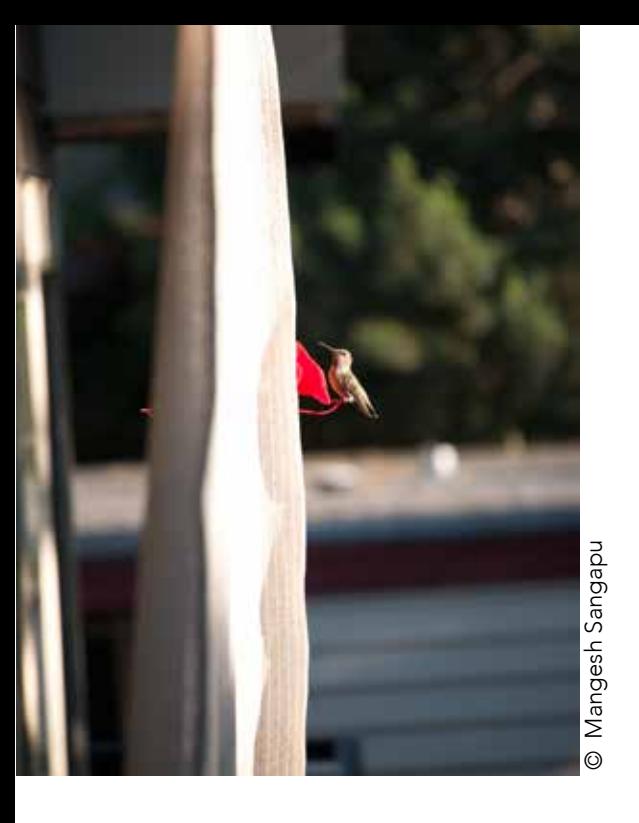

#### *Thirsty Hummingbird*

To get the image below from the one above, I used a phone app to crop tighter and adjust the white balance, highlights, and shadows.

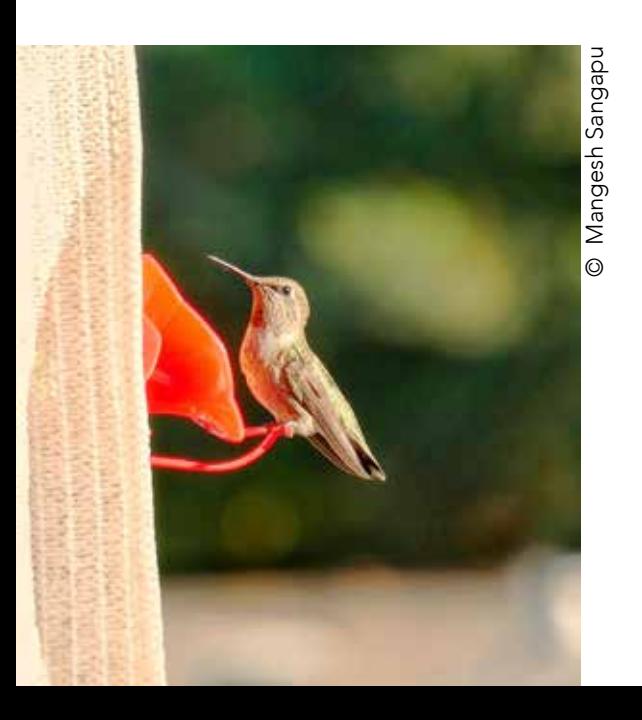

# Photography on the go

by Mangesh Sangapu

On a recent trip, I challenged myself to take, edit and post my photography while still on the trip!

Normally, my editing process does not begin until I reach home. However, our toddlers require naps and this turned out to be great for my photography workflow. During the downtime, I went through my camera to screen, transfer, edit, and share the photos.

After we returned home, I went through my normal workflow and found only two additional photos needing edits. While my process is not unique, I wanted to share in case it may be of help to someone else.

#### Getting connected

Transferring the photos from a camera to a mobile device can be done in numerous ways. Some options are: OTG card reader, wi-fi, and USB direct connection.

The OTG card reader and USB direct connection require an additional hardware component in order to use.

 For simplicity, I am a proponent of wi-fi. It's one less item to carry and maintain. However, these are all good ways to transfer, and your workflow should include whichever one works well with you.

 *Continued on the next page*

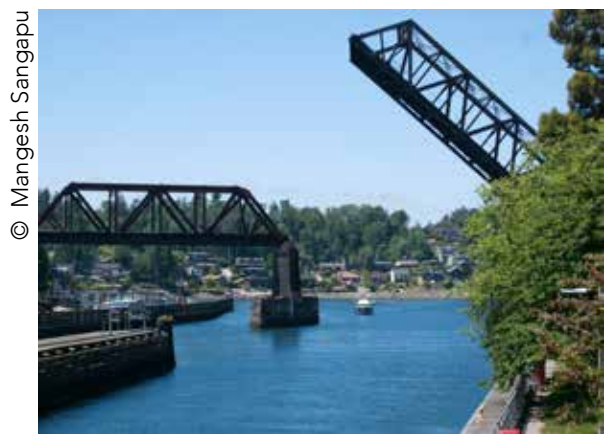

#### *Ballard Locks*

I tweaked this image using several features: brush, white balance, color adjustment, highlights, and shadows.

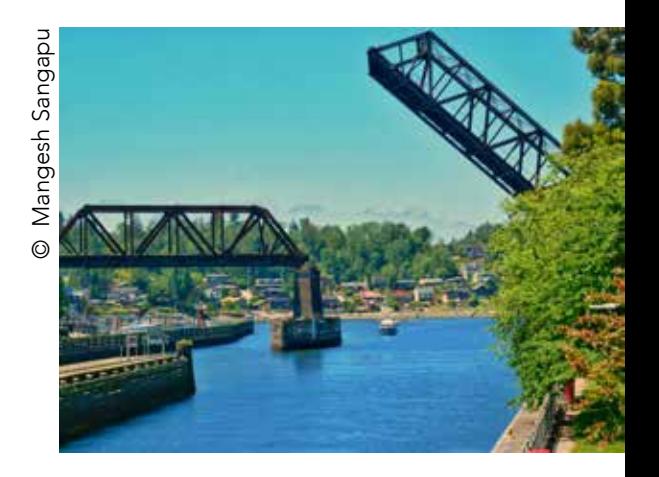

Transfer pictures from an SD card to your phone using an OTG reader (pictured) or your camera's wi-fi app.

 *Continued from previous page*

#### Editing apps

Editing the photos can be done via mobile apps such as Photoshop, Snapseed, and others. For my workflow, I mainly use Snapseed, which is available for both iOS and Android.

Snapseed users can edit photos using swiping gestures. Users can edit history and revert to any prior actions. It has

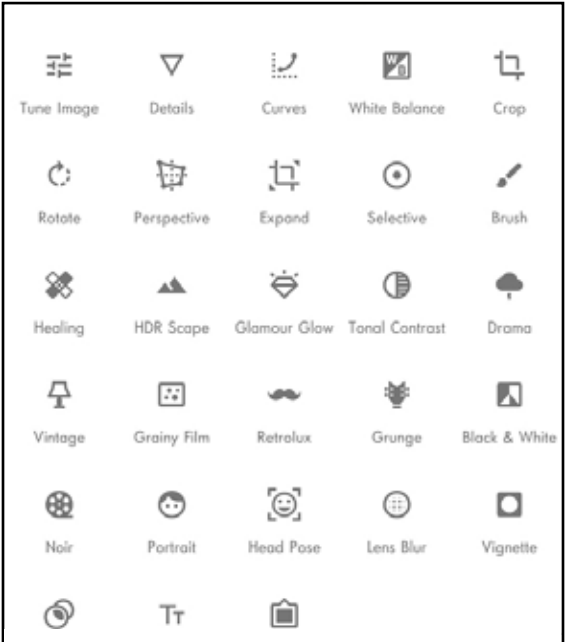

#### Snapseed Tools Menu

Increase your photo's appeal by incorporating your preferred editor's features.

multiple filters and special effects like drama, grunge, vintage, center-focus, frames, tilt-shift (which resizes photos), lens blur, glamour glow, HDR scape, and noir. The interface is simple and easy to use.

#### Sharing the photos

If you can transfer and edit the photos on your mobile device, then sharing the photos should be a cinch!

There are many popular sites today for sharing your photography! I say do it with a group of people that are as passionate about photography as you are.

Snapseed users can directly share the images on social networking sites like Facebook and Instagram. Text/email attachments and uploading to the cloud are also great options.

#### Final thoughts

Next time you are on a trip, see if you are up for the challenge. Transfer, edit, and share your photography on the go! See how it compares to your current workflow. It might be something you find yourself incorporating more often than you think. Happy photographing!

#### Mangesh Sangapu is the creator of [OpenFilmmaker.com,](https://openfilmmaker.com) where he blogs about photography and film.

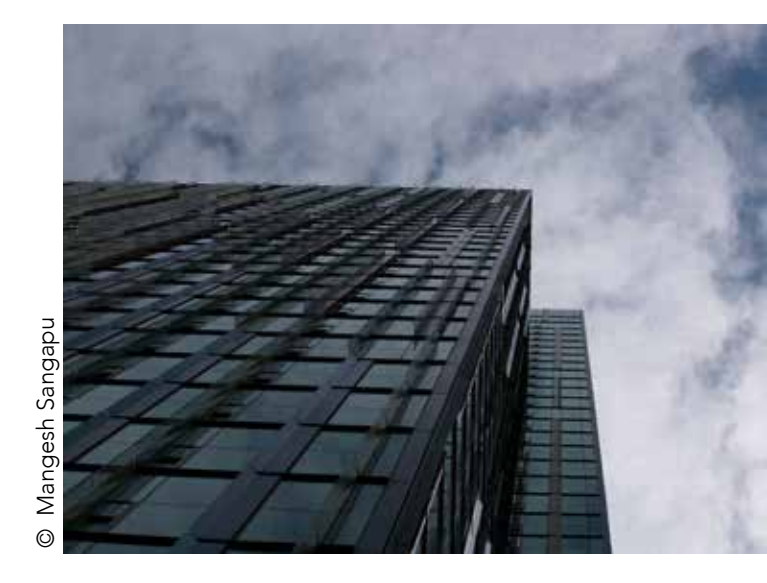

*Day One*  For this transformation, I used rotation, highlights, shadows, and an image filter.

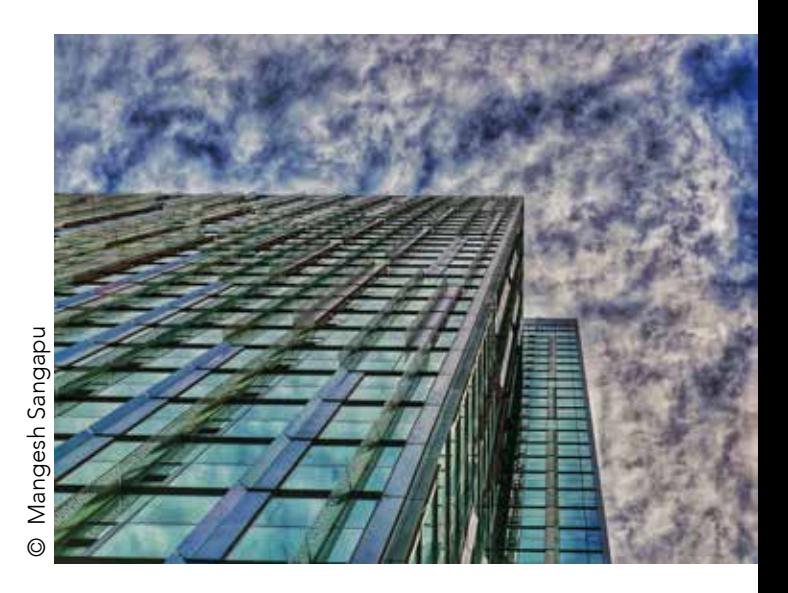

# Trinity Arts Photo Club May Contest Winners Beginner – "Open"

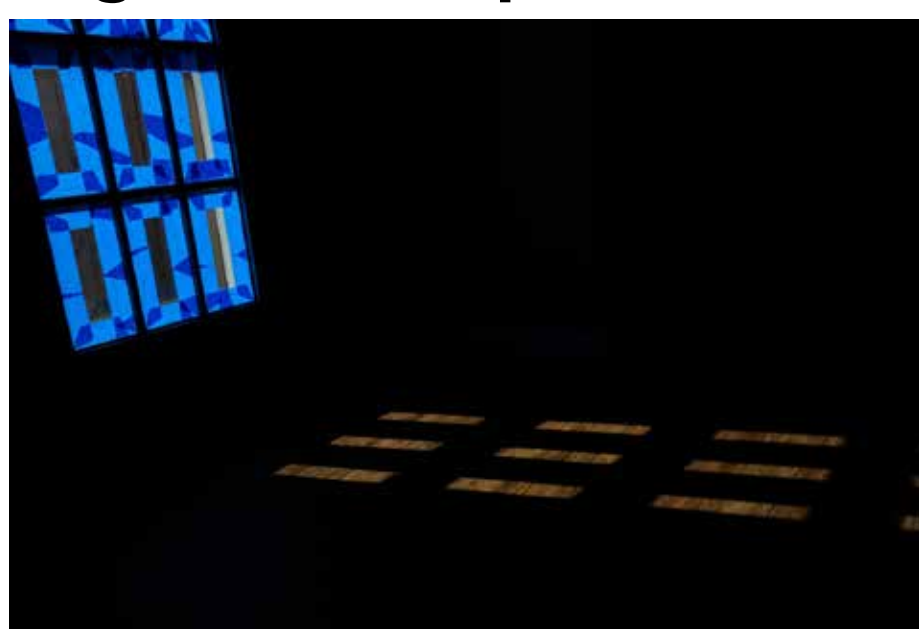

1st Place *Blue Painters Tape* Craig Murphy

*"Taped door as part of a home improvement project." (ISO 100, f/11, 1/250) - Craig Murphy*

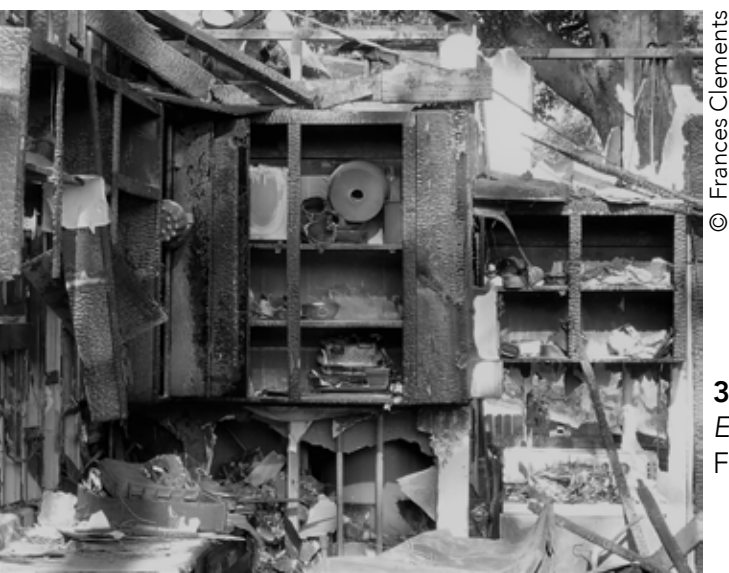

Honorable Mention *Clematis Center* Frances Clements

© Craig Murphy

© Craig Murphy

3rd Place *Explosion Aftermath*  Frances Clements

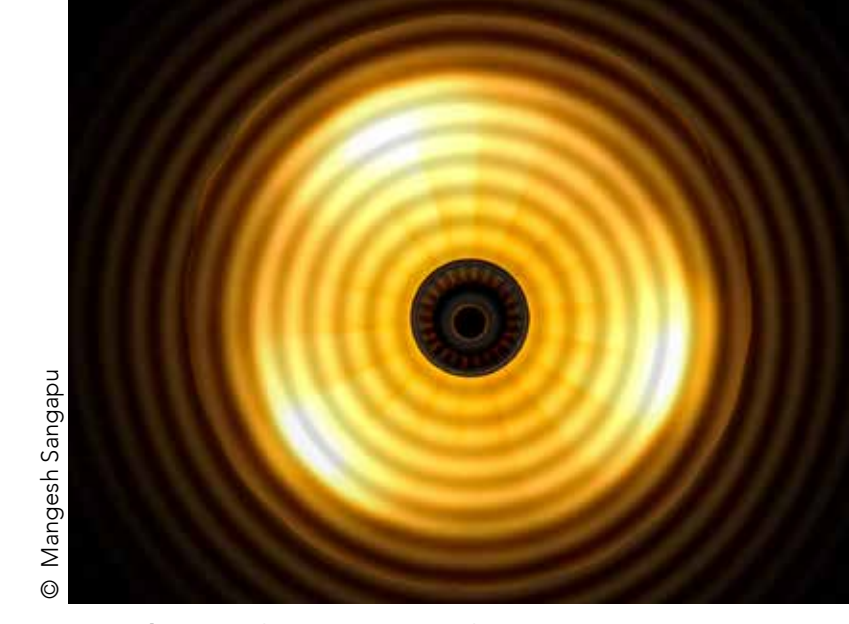

2nd Place *Lightwave* Mangesh Sangapu

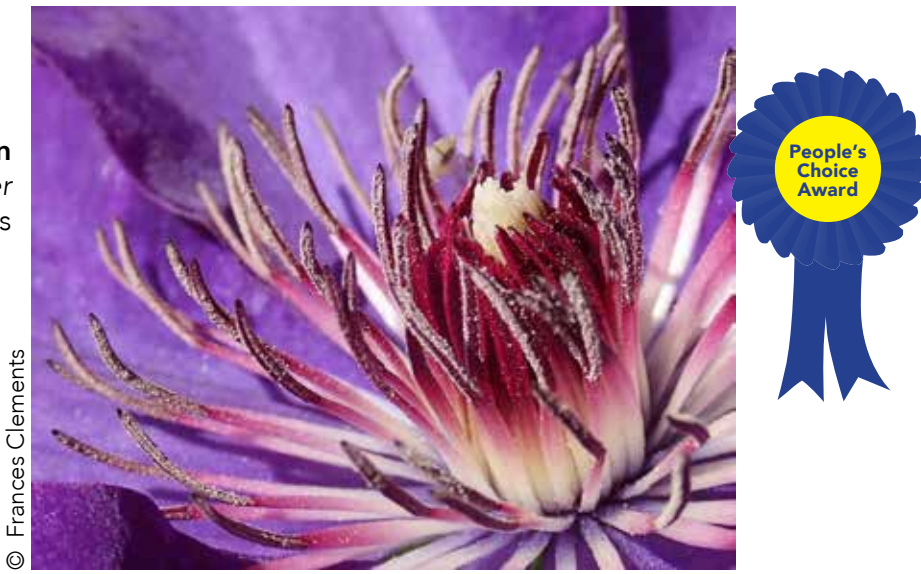

# Trinity Arts Photo Club May Contest Winners Advanced – "Open"

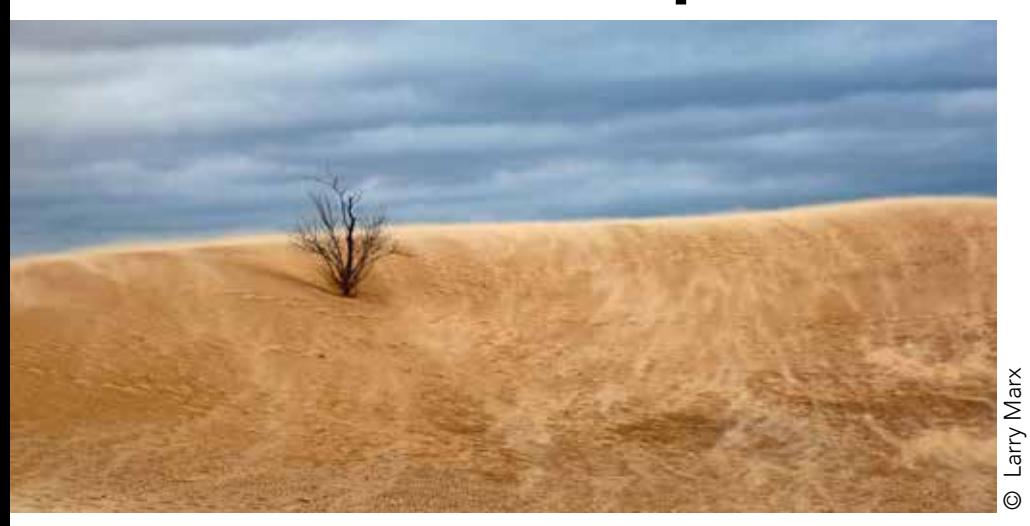

1st Place *Barely Hanging On* Larry Marx

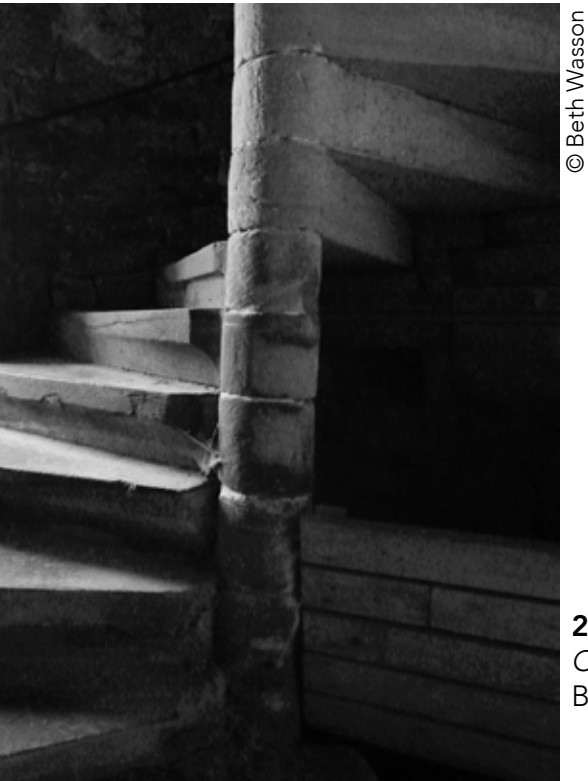

2nd Place *Cold and Dark* Beth Wasson

3rd Place *Into the Night* Leanna Mendoza

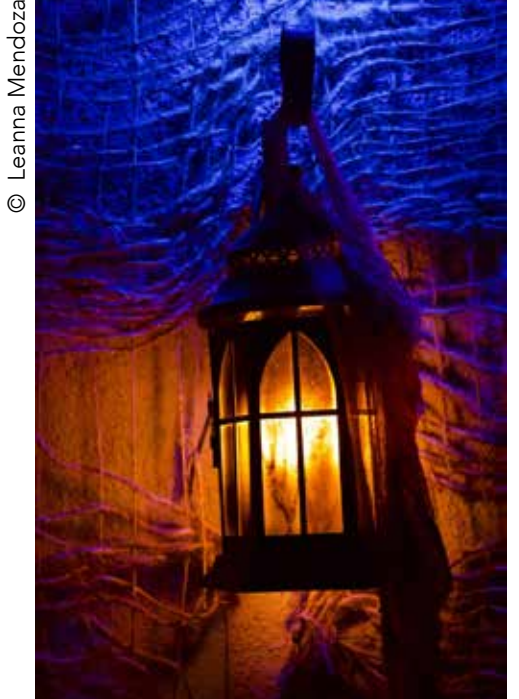

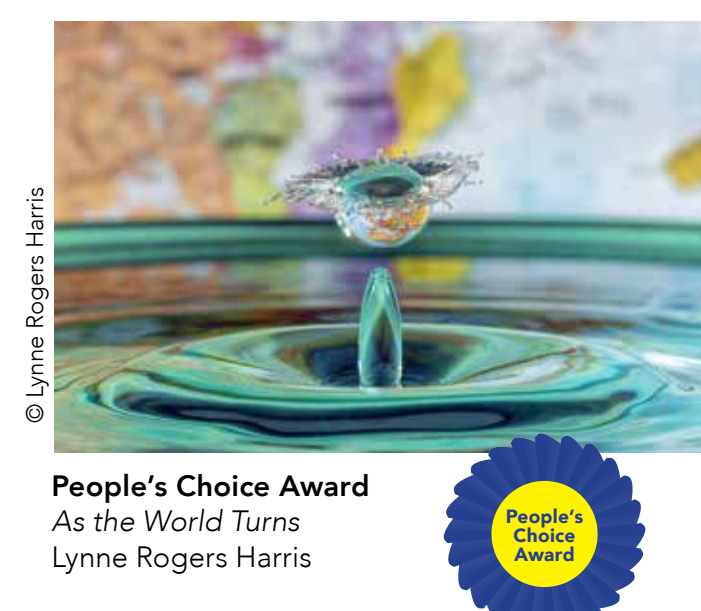

Honorable Mention *WHO Are You?*  Bill Webb

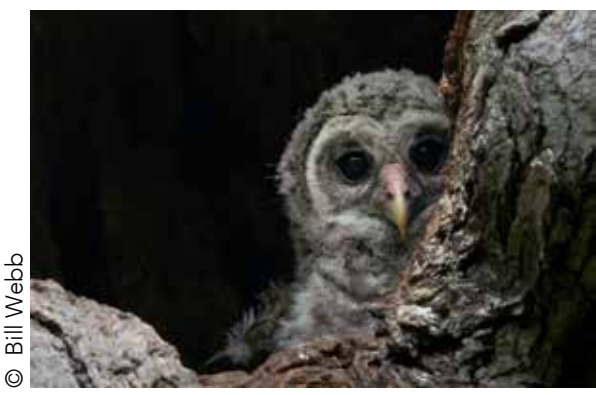

The Shutterbug | July 2019 | 8

# The Story Behind the Photo

*"This great heron was photographed at*  the Colleyville Nature Center as it flew *above Angler's Pond.* 

*"I had been watching this particular heron for quite a while and using it as*  practice for birds-in-flight photography.

*"I had come to recognize the signs*  that it would take flight and I felt that it would fly over this pond and toward *another one. That helped me anticipate where it would go.* 

*"Sure enough, almost on cue, it lifted off. With my shutter release set to continuous high-speed, 1/1600s, f/6.3 and ISO 1000, the camera clicked away and I was able to capture the beauty of*  this heron's flight as the wing tip barely *grazed the surface of the pond.* 

*"I'm still practicing and learning how*  to capture birds in flight and this is my *favorite image so far in that quest."*

 *- Bill Webb*

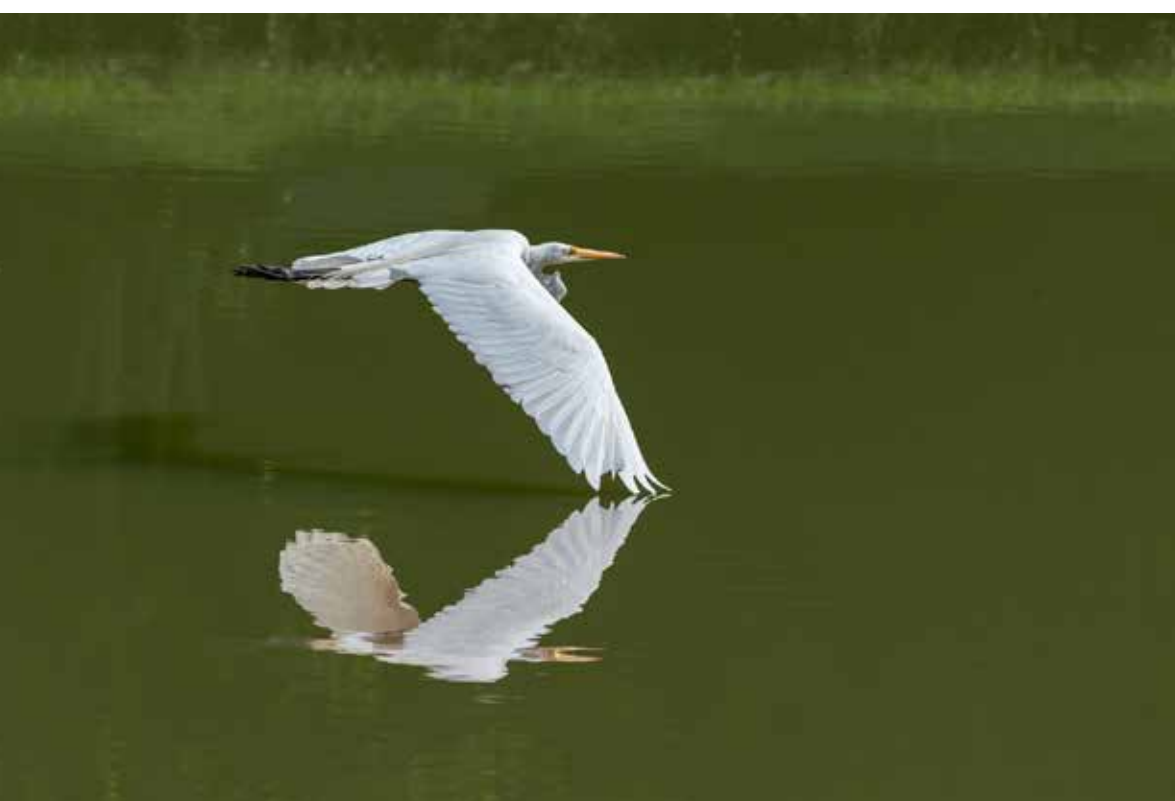

*Just a Light Touch* Bill Webb

Got a good shot with a great story? Send it in to [The Shutterbug.](mailto:darrenwiedman@gmail.com)